# Redes de Computadores

Prof. José Augusto Suruagy Monteirosuruagy@unifacs.brwww.nuperc.unifacs.br/suruagy/redes

2a: Camada de Aplicação  $1$ 

# Livro Texto:

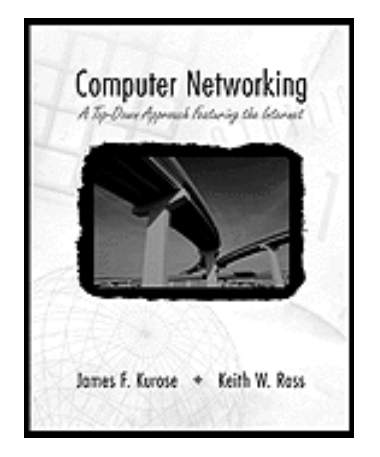

 Kurose, J., Ross, K., Computer Networking: A Top-Down Approach featuring the Internet, Addison-Wesley, 2001

BibliografiaComplementar:

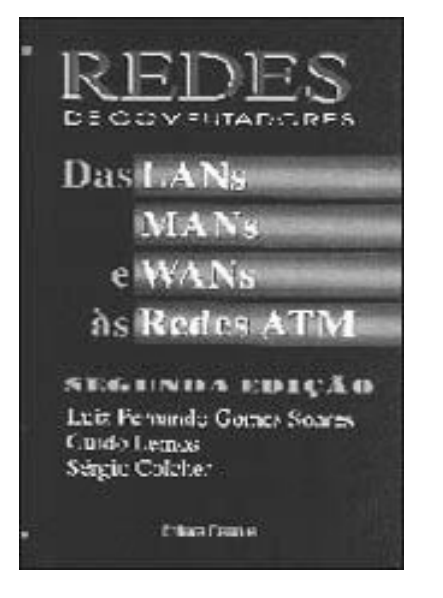

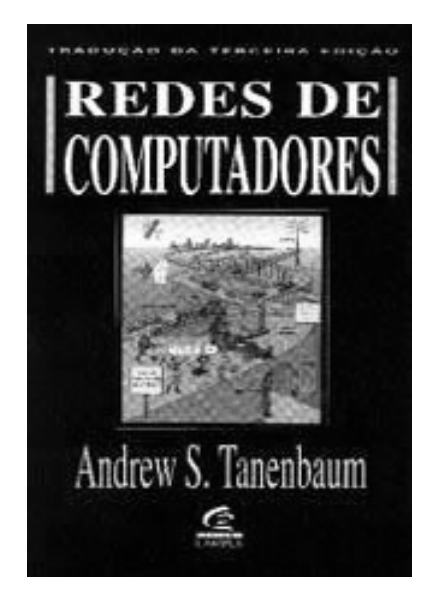

2a: Camada de Aplicação  $\qquad$  2

### WWW: algum jargão

### Página WWW:

- consiste de "objetos"
- endereçada por uma URL
- Quase todas as páginas WWW consistem de:
	- página base HTML, e
	- vários objetos referenciados.
- URL tem duas partes: nome de hospedeiro, e nome de caminho:

**www.univ.br/algum-depto/pic.gif**

- Agente de usuário para WWW se chama de browser:
	- MS Internet Explorer
	- Netscape Communicator
- □ Servidor para WWW se chama "servidor WWW":
	- Apache (domínio público)
	- MS Internet InformationServer (IIS)

### WWW: o protocolo http

- http: hypertext transfer protocol
- protocolo da camada de aplicação para WWW
- □ modelo cliente/servidor
	- *cliente:* browser que pede, recebe, "visualiza"objetos WWW
	- *servidor:* servidor  $\blacksquare$ WWW envia objetos em resposta a pedidos
- $\Box$ http1.0: RFC 1945
- http1.1: RFC 2068

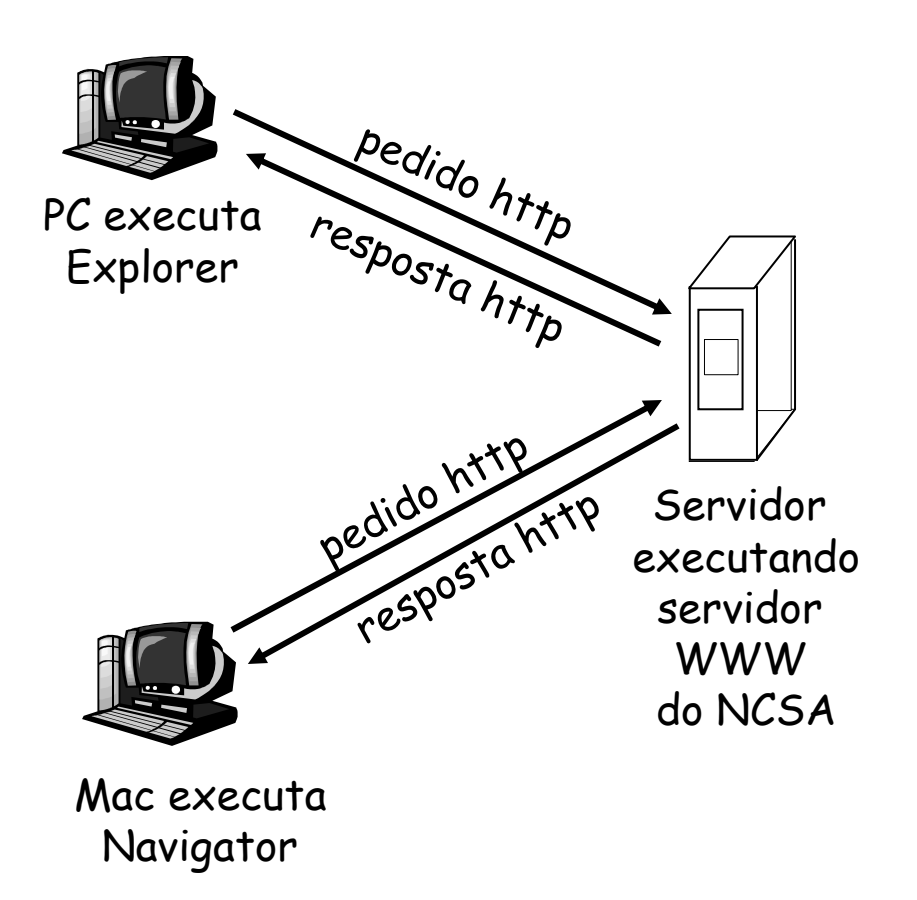

# Mais sobre o protocolo http

- http: serviço de transporte TCP:
- □ cliente inicia conexão TCP (cria socket) ao servidor, porta 80
- servidor aceita conexão TCP do cliente
- mensagens http (mensagens do protocolo da camada de apl) trocadas entre browser(cliente http) e servidor WWW (servidor http)
- $\Box$  encerra conexão TCP

#### http é "sem estado"

□ servidor não mantém informação sobre pedidos anteriores do cliente

Nota

- Protocolos que mantêm "estado" são complexos!
- história passada (estado) tem que ser guardada
- □ Caso caia servidor/cliente, suas visões do "estado" podem ser inconsistentes, devem ser reconciliadas

# Exemplo de http

#### Supomos que usuário digita a URL www.algumaUniv.br/algumDepartmento/inicial.index

1a. Cliente http inicia conexão TCP a servidor http (processo) a www.algumaUniv.br. Porta 80 <sup>é</sup> padrão para servidor http.

2. cliente http envia *mensagem de pedido* de http (contendo URL) através do socket da conexão TCP

(contém texto, referências a 10 imagens jpeg)

1b. servidor http no hospedeiro www.algumaUniv.br espera por conexão TCP na porta 80. "aceita" conexão, avisando aocliente

3. servidor http recebe mensagem de pedido, formula *mensagem de resposta* contendo objetosolicitado

 (algumDepartmento/inicial.index), envia mensagem via socket empo

# Exemplo de http (cont.)

<sup>5</sup>. cliente http recebe mensagem de resposta contendo arquivo html, visualiza html. Analisando arquivo html, encontra 10 objetos jpegreferenciados

6. Passos 1 a 5 repetidos paracada um dos 10 objetos jpeg

tempo

4. servidor http encerra conexãoTCP .

## Conexões não persistente and persistente

#### Não persistenteHTTP/1.0

- servidor analisa pedido, responde, e encerra conexão TCP
- 2 RTTs para trazer cada objeto(RTT=round trip time)
- transferência de cada objeto sofre de partida lenta

partida lenta. A maioria de browsers 1.0 usa conexões TCP paralelas.

Persistente

- $\square$  default for HTTP/1.1
- $\Box$  na mesma conexão TCP: servidor analisa pedido, responde, analisa novo pedido,..
- O Cliente envia pedidos para todos objetos referenciados assim que recebe o HTML base .
- Menos RTTs e menos

#### mensagem de pedido http: formato geral

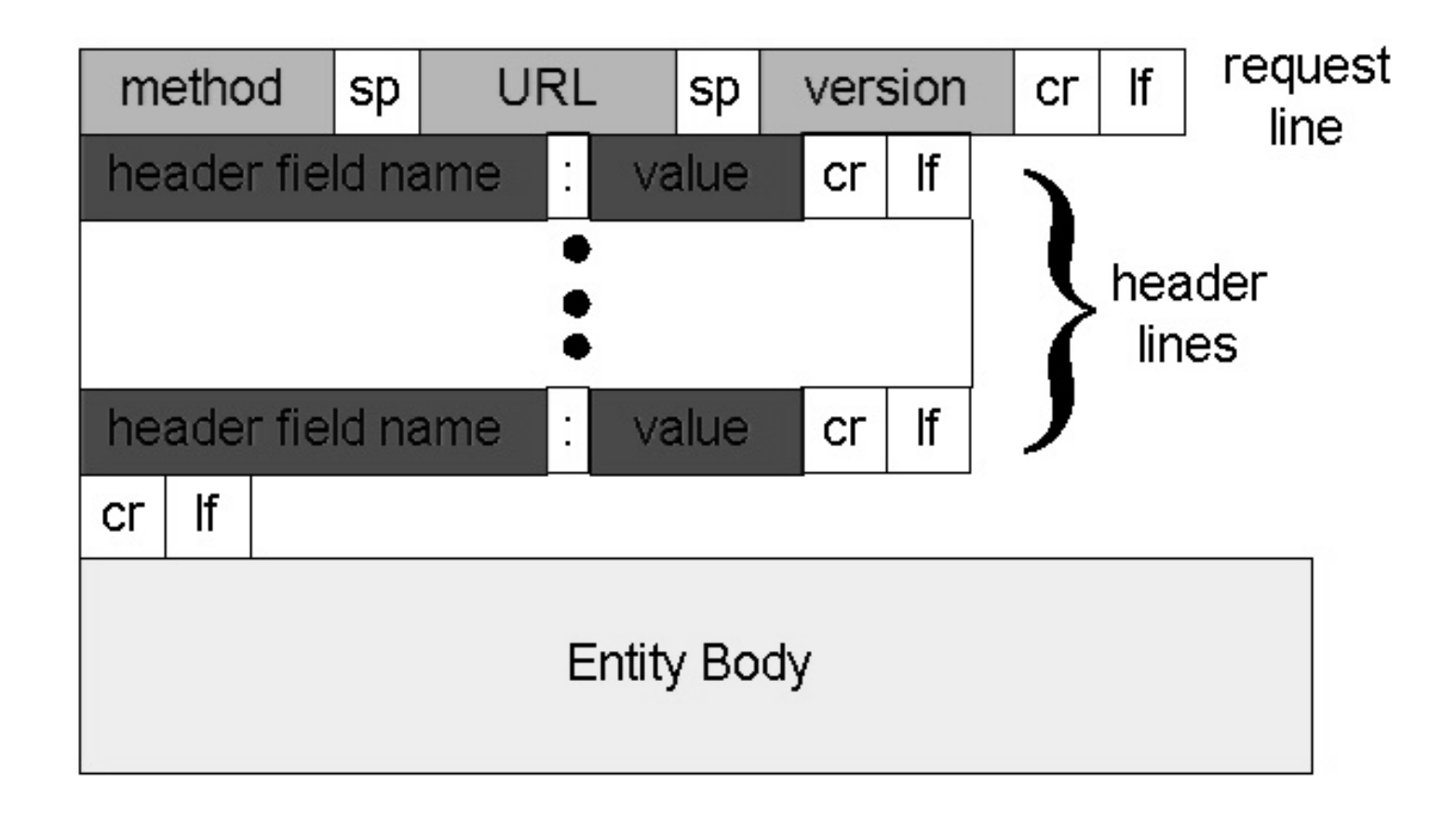

## formato de mensagem http: pedido

 Dois tipos de mensagem http: *pedido*, *resposta* mensagem de pedido http:

■ ASCII (formato legível por pessoas)

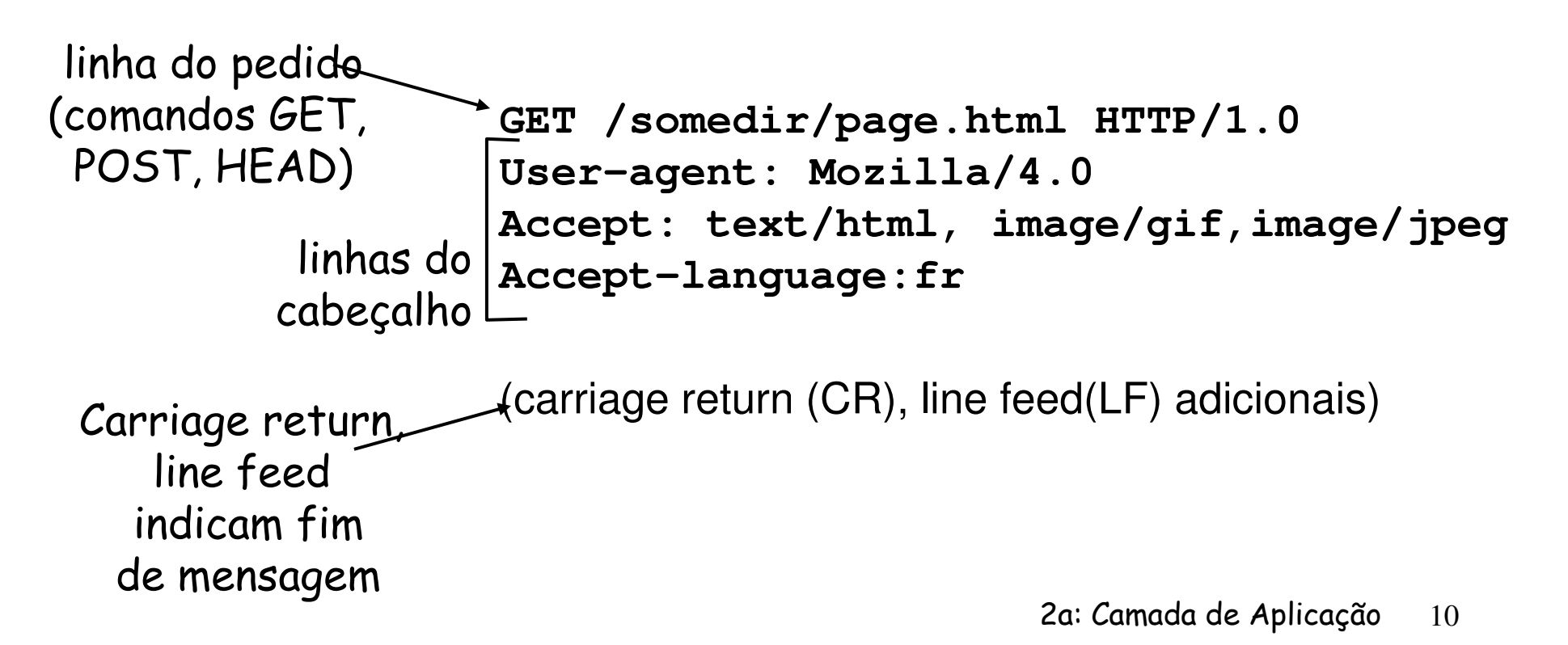

### formato de mensagem http: resposta

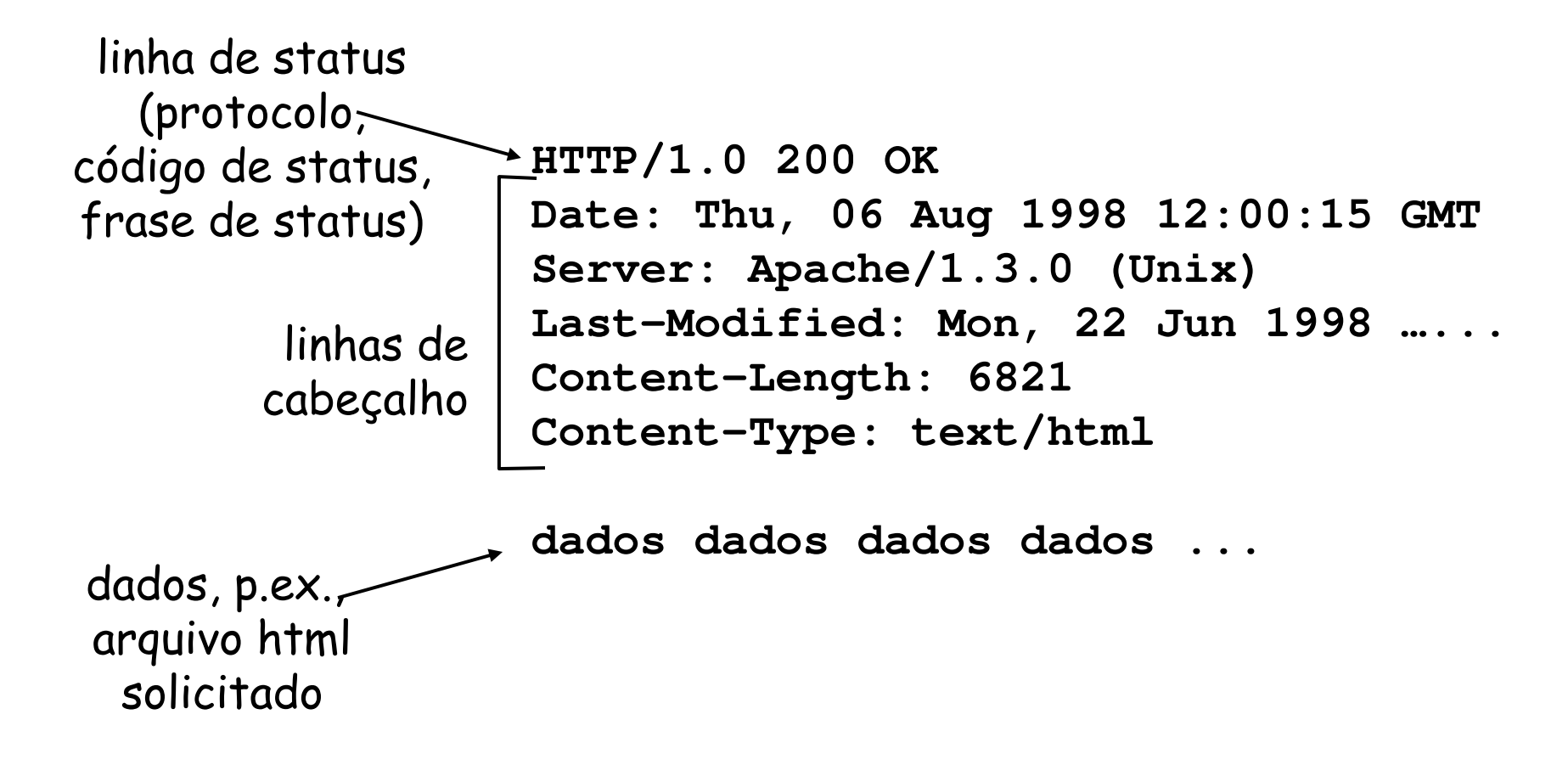

## <u>códigos de status da resposta http</u>

Na primeira linha da mensagem de resposta servidor->cliente. Alguns códigos típicos:

**200 OK**

 $\overline{\phantom{a}}$ sucesso, objeto pedido segue mais adiante nesta mensagem

#### **301 Moved Permanently**

■ objeto pedido mudou de lugar, nova localização especificado mais adiante nesta mensagem (Location:)

#### **400 Bad Request**

- mensagem de pedido não entendida pelo servidor
- **404 Not Found**
	- ٠ documento pedido não se encontra neste servidor
- **505 HTTP Version Not Supported**
	- versão de http do pedido não usada por este servidor

#### Experimente você com http (do lado cliente)

#### 1. Use cliente telnet para seu servidor WWW favorito:

Abre conexão TCP para a porta <sup>80</sup> (porta padrão do servidor http) a www.ic.uff.br. Qualquer coisa digitada <sup>é</sup> enviada para <sup>a</sup>porta 80 do www.ic.uff.br **telnet www.ic.uff.br <sup>80</sup>**

2. Digite um pedido GET http:

**GET /~michael/index.html HTTP/1.0** Digitando isto (deve teclar ENTER duas vezes), está enviando

este pedido GET mínimo (porémcompleto) ao servidor http

3. Examine a mensagem de resposta enviada pelo servidor http !